## Today: − Linear Programming

### COSC 581, Algorithms March 27, 2014

*Many of these slides are adapted from several online sources*

## Reading Assignments

- Today's class: – Chapter 29.1
- Reading assignment for next Thursday's class: – Chapter 29.2-3
- Announcement: Exam #2 on Tuesday, April 1 – Will cover greedy algorithms, amortized analysis – HW 6-9

### **Linear Programming Example: A Political problem**

Suppose a politician is trying to win an election

3 types of areas --- urban, suburban, rural

Certain issues --- roads, gun control, farm subsidies, gasoline tax

Politician wants to find out the minimum amount of money he/she needs to win 50,000 urban, 100,000 suburban, 25,000 rural votes.

The effects of policies on votes:

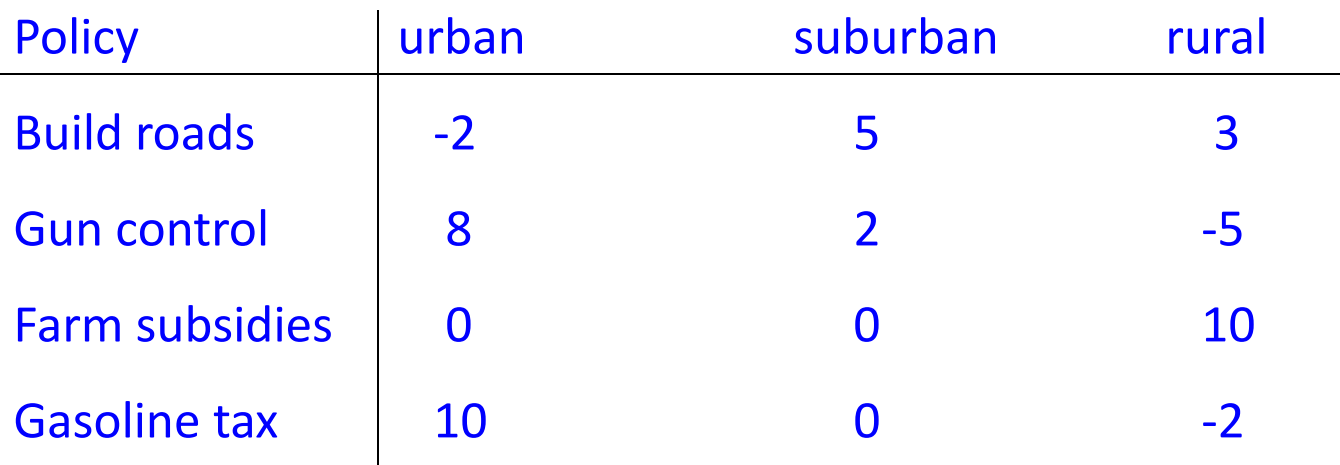

#### **How to Solve?**

Define 4 variables :

 $x<sub>1</sub>$  is the # of thousands of dollars spent on advertising on building roads  $x<sub>2</sub>$  is the # of thousands of dollars spent on advertising on gun control  $x<sub>3</sub>$  is the # of thousands of dollars spent on advertising on farm subsidies  $x_4$  is the # of thousands of dollars spent on advertising on gasoline tax

We format this problem as a *linear program*:

Minimize:  $x_1$  +  $x_2$  +  $x_3$  +  $x_4$  // Total spent Subject to:  $-2x_1$  +  $8x_2$  +  $0x_3$  +  $10x_4 \ge 50$  // urban votes  $5x_1 + 2x_2 + 0x_3 + 0x_4 \ge 100$  // suburb. votes  $3x_1$  −  $5x_2$  +  $10x_3$  −  $2x_4 \ge 25$  // rural votes  $x_1, x_2, x_3, x_4 \ge 0$  // can't have negative costs

The solution of this linear program will yield an optimal strategy for the politician.

### Applications of Linear Programming

LP is a widely used Mathematical Optimization Model:

- Used frequently in management science (operations research), engineering, technology, industry, commerce, economics.
- Efficient resource allocation technique:
	- Airline transportation
	- Communication networks e.g., optimize transmission routing
	- Factory inventory/production control
	- Fund management, stock portfolio optimization
- Can be used to approximate hard optimization problems
- . . .

### History of LP

 3000-200 BC: Egypt, Babylon, India, China, Greece: [geometry & algebra] Egypt: polyhedra & pyramids. India: [Sulabha suutrah \(](http://www.tlca.com/adults/origin-math.html)Easy Solution Procedures) [2 equations, 2 unknowns] China: [Jiuzhang suanshu \(](http://www-groups.dcs.st-and.ac.uk/~history/HistTopics/Nine_chapters.html)9 Chapters on the Mathematical Art) [Precursor of Gauss-Jordan elimination method on linear equations] Greece: [Pythagoras,](http://en.wikipedia.org/wiki/Pythagoras) [Euclid,](http://en.wikipedia.org/wiki/Euclid) [Archimedes](http://en.wikipedia.org/wiki/Archimedes), … 825 AD: Persia: [Muhammad ibn-Musa Alkhawrazmi](http://en.wikipedia.org/wiki/Muhammad_ibn_M%C5%ABs%C4%81_al-Khw%C4%81rizm%C4%AB) (author of 2 influential books): "Al-Maqhaleh fi Hisab al-jabr w'almoqhabeleh" (An essay on Algebra and equations) "Kitab al-Jam'a wal-Tafreeq bil Hisab al-Hindi" (Book on Hindu Arithmetic). originated the words algebra & algorithm for solution procedures of algebraic systems.

Fourier [1826], Motzkin [1933] [Fourier-Motzkin elimination method on linear inequalities]

 Minkowski [1896], Farkas [1902], De la Vallée Poussin [1910], von Neumann [1930's], Kantorovich [1939], Gale [1960] [LP duality theory & precursor of Simplex]

 **[George Dantzig](http://en.wikipedia.org/wiki/George_Dantzig) [1947]:** Simplex algorithm**.** Exponential time in the worst case, but effective in practice.

**[Leonid Khachiyan](http://en.wikipedia.org/wiki/Leonid_Khachiyan) [1979]:** Ellipsoid algorithm.

The first weakly polynomial-time LP algorithm: poly(n,d,L).

#### **Narendra [Karmarkar](http://en.wikipedia.org/wiki/Narendra_Karmarkar) [1984]:** Interior Point Method.

Also weakly polynomial-time. IPM variations are very well studied.

 **Megiddo-Dyer [1984]:** Prune-&-Search method.

O(n) time if the dimension is a fixed constant. Super-exponential on dimension.

### The General LP Problem

subject to:  $\max$ imize  $c_1 x_1 + c_2 x_2 + \cdots + c_d x_d \longleftarrow$  Linear objective function  $a_{n1}x_1 + a_{n2}x_2 + \cdots + a_{nd}x_d \le b_n$  $a_{21}x_1 + a_{22}x_2 + \cdots + a_{2d}x_d \le b_2$  $a_{11}x_1 + a_{12}x_2 + \cdots + a_{1d}x_d \le b_1$  $\ddot{\bullet}$ Linear constraints (stated as inequalities)

## Some terminology

- Objective function: value measure used to rank alternatives; either minimize or maximize this objective
- Decision variables: the quantities you can control to improve your objective function; should completely describe the set of decisions to be made
- Constraints: limitations on the values of the decision variables
- Linear program: a mathematical program in which the objective function is a linear function and the constraints are linear equalities or inequalities
- Objective value: value of objective function at a particular point
- Feasible solution: satisfies all the constraints
- Infeasible solution: doesn't satisfy the constraints
- Optimal solution: best feasible solution
- Unbounded solution: solution to LP does not have finite objective value

### General Idea of LP – via another example

LP Idea: Minimize or maximize a linear objective, Subject to linear equalities and inequalities

*Example:* Bubba is in a pie eating contest that lasts 1 hour. Each torte that he eats takes 2 minutes. Each apple pie that he eats takes 3 minutes. He receives 4 points for each torte and 5 points for each pie. What should Bubba eat so as to get the most points?

Step 1: *Determine the decision variables:*

Let  $x$  be the number of tortes eaten by Bubba Let y be the number of pies eaten by Bubba

## General Idea of LP – (con't)

Step 2: *Determine the objective function:*

Maximize  $z = 4x + 5y$ 

Step 3: *Determine the constraints:*  $2x + 3y \le 60$  // time constraints  $x \ge 0$ ;  $y \ge 0$  // non-negativity constraints – i.e., can't eat negative amounts

### Visualizing LP -- Example in 2D

 $X_2$ max  $x_1 + 8x_2$ Optimal  $x_1 + 8x_2$ subject to: (3) (1)  $x_1 \geq 3$ (2)  $x_2 \geq 2$ *Feasible* (3)  $-3x_1 + 4x_2 \le 14$ (1) *Region* (4)  $4x_1 - 3x_2 \leq 25$ (5)  $x_1 + x_2 \le 15$ (2)

> Each constraint is represented by a **line** and a **direction**. Intersection of constraints is **feasible region**.

 $X_1$ 

 $= 74$ 

(4)

(5)

 $x_1 = 46/7$ 

 $x_2 = 59/7$ 

### Visualizing LP -- Example in 3D

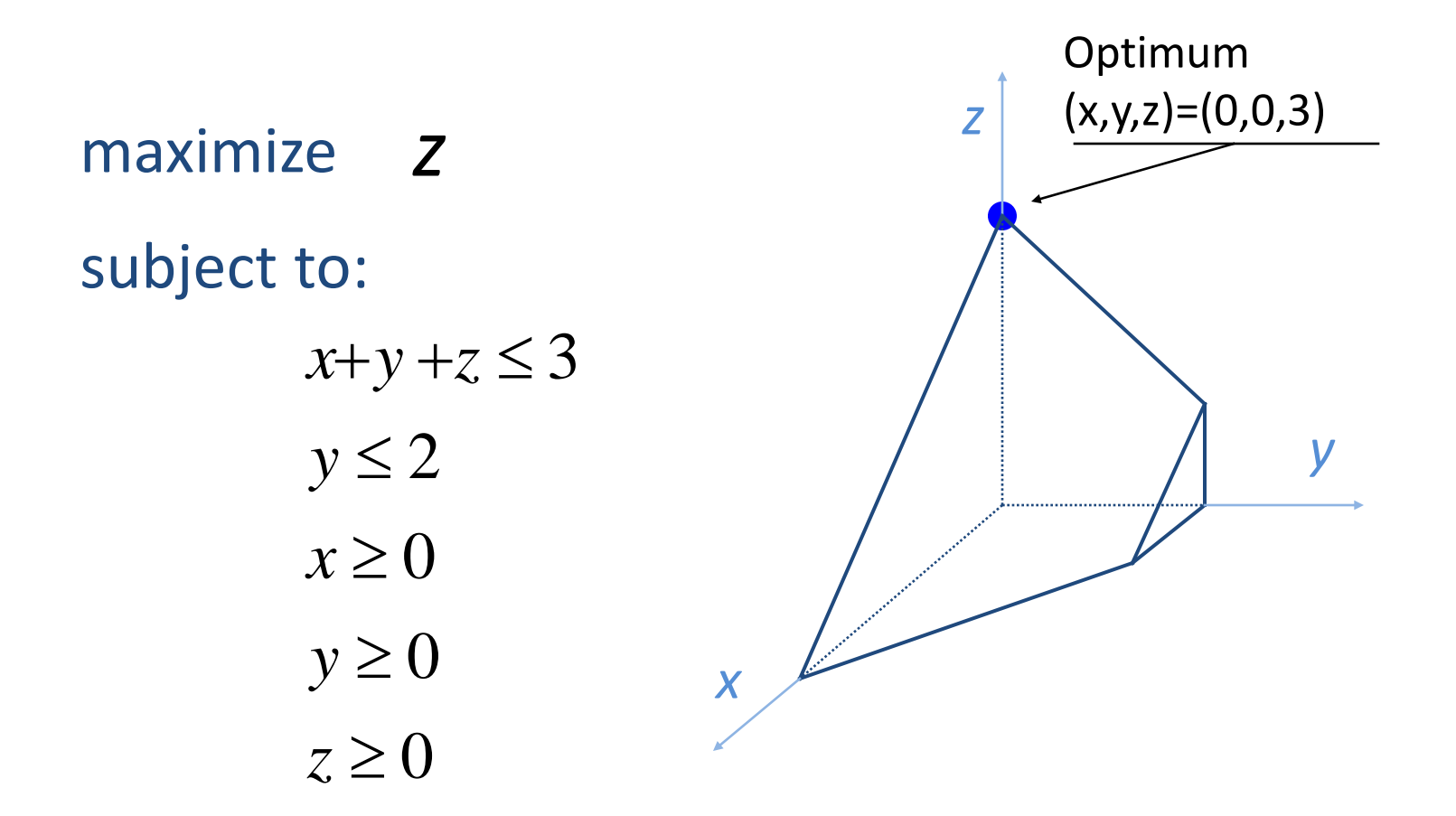

### Multi-dimensional cases (beyond 3D)

- Can't visualize beyond 3D, but same idea holds
- Each constraint defines *half-space* in n-dimensional space
- The objective function is a hyperplane
- Feasible region is area formed by intersection of half-spaces
- This region is called a *simplex*

Important Observation: Optimal Solutions are at a Vertex or Line Segment

Intersection of objective function and feasible region is either vertex or line segment Optimum

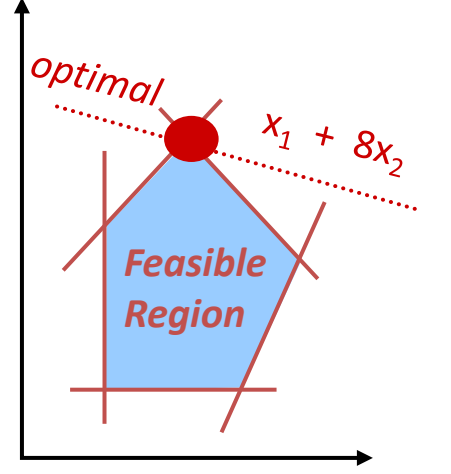

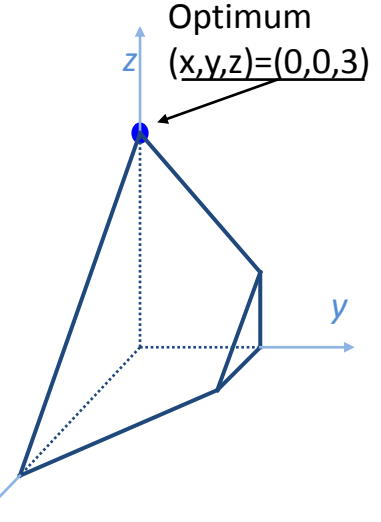

*x*

- Feasible region is *convex* makes optimization much easier!
- Simplex algorithm finds LP solution by:
	- Starting at some vertex
	- Moving along edge of simplex to neighbor vertex whose value is at least as large
	- Terminates when it finds local maximum
- *Convexity ensures this local maximum is globally optimal*

### Recall – History of LP

 3000-200 BC: Egypt, Babylon, India, China, Greece: [geometry & algebra] Egypt: polyhedra & pyramids. India: [Sulabha suutrah \(](http://www.tlca.com/adults/origin-math.html)Easy Solution Procedures) [2 equations, 2 unknowns] China: [Jiuzhang suanshu \(](http://www-groups.dcs.st-and.ac.uk/~history/HistTopics/Nine_chapters.html)9 Chapters on the Mathematical Art) [Precursor of Gauss-Jordan elimination method on linear equations] Greece: [Pythagoras,](http://en.wikipedia.org/wiki/Pythagoras) [Euclid,](http://en.wikipedia.org/wiki/Euclid) [Archimedes](http://en.wikipedia.org/wiki/Archimedes), … 825 AD: Persia: [Muhammad ibn-Musa Alkhawrazmi](http://en.wikipedia.org/wiki/Muhammad_ibn_M%C5%ABs%C4%81_al-Khw%C4%81rizm%C4%AB) (author of 2 influential books): "Al-Maqhaleh fi Hisab al-jabr w'almoqhabeleh" (An essay on Algebra and equations) "Kitab al-Jam'a wal-Tafreeq bil Hisab al-Hindi" (Book on Hindu Arithmetic). originated the words algebra & algorithm for solution procedures of algebraic systems. Fourier [1826], Motzkin [1933] [Fourier-Motzkin elimination method on linear inequalities] Minkowski [1896], Farkas [1902], De la Vallée Poussin [1910], von Neumann [1930's], Kantorovich [1939], Gale [1960] [LP duality theory & precursor of Simplex] **[George Dantzig](http://en.wikipedia.org/wiki/George_Dantzig) [1947]** Simplex algorithm. **Exponential time in the worst case, but effective in practice. [Leonid Khachiyan](http://en.wikipedia.org/wiki/Leonid_Khachiyan) [1979]:** Ellipsoid algorithm. The first weakly polynomial-time LP algorithm: poly(n,d,L). **Narendra [Karmarkar](http://en.wikipedia.org/wiki/Narendra_Karmarkar) [1984]:** Interior Point Method. Our study – while not polynomial, can be fast in practice; variants are commonly used today

Also weakly polynomial-time. IPM variations are very well studied.

 **Megiddo-Dyer [1984]:** Prune-&-Search method. O(n) time if the dimension is a fixed constant. Super-exponential on dimension.

### In-Class exercise

Consider the following linear programming problem:

> Maximize:  $x + y$ Subject to:  $-x + y \le 2$

- $2x + y \le 6$
- $x+2y \leq 6$  $x, y \geq 0$

What does the feasible region look like?

What is the optimal solution?

## Two Canonical Forms for LP: Standard and Slack

• An LP is in standard form if it is the maximization of a linear function subject to linear inequalities

• An LP is in slack form if it is the maximization of a linear function subject to linear equalities

### Standard Form

#### • We're given:

*n* real numbers  $c_1$ ,  $c_2$ , ...  $c_n$ m real numbers  $b_1$ ,  $b_2$ , ...  $b_m$ *mn* real numbers  $a_{ij}$ , for  $i = 1, 2, ..., m$  and  $j = 1, 2, ..., m$ 

#### We want to find:

*n* real numbers  $x_1, x_2, ... x_n$  that:

Maximize: 
$$
\sum_{j=1}^{n} c_j x_j
$$
  
Subject to:

$$
\sum_{j=1}^{n} a_{ij} x_j \le b_i \text{ for } i = 1, 2, ..., m
$$
  

$$
x_j \ge 0 \text{ for } j = 1, 2, ..., n
$$

### Compact Version of Standard Form

\n- Let: 
$$
A = (a_{ij})
$$
 be  $m \times n$  matrix  $b = (b_i)$  be an *m*-vector  $c = (c_j)$  be an *n*-vector  $x = (x_j)$  be an *n*-vector
\n

• Rewrite LP as:

Maximize:  $c^T x$ Subject to:  $Ax \leq b$  $x \geq 0$ 

• Now, we can concisely specify LP in standard form as (A, b, c)

## Converting LP to Standard Form

4 reasons an LP might not be in standard form:

- 1) Objective function might be a minimization instead of maximization
- 2) There might be variables w/o non-negativity constraints
- 3) There might be equality constraints
- 4) There might be inequality constraints that are " $\geq$ " instead of " $\leq$ "

*We can convert any LP into an equivalent standard form*

## Step 1: Change min LP to max LP

• To convert a *minimization* linear program *L* into an equivalent *maximization* linear program *L′,* we simply *negate the coefficients in the objective function.*

> Example:minimize  $-2x_1 + 3x_2$ subject to  $x_1 + x_2 = 7$  $x_1 - 2x_2 \leq 4$  $x_1 \geq 0$ ,

> > and we negate the coefficients of the objective function, we obtain

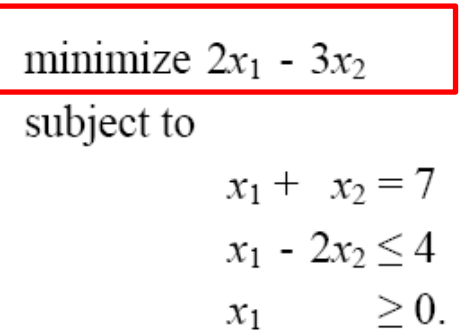

## Step 2: Dealing with missing non-negativity constraints

- Suppose that some variable  $x_j$  does not have a non-<br>negativity constraint.
- Then:
	- We replace each occurrence of  $x_i$  by  $x'_i x$

## Step 3: Converting equality constraints into inequality constraints

- Suppose that a linear program has an equality constraint *f (x1, x2, ..., xn) = b.*
- Since  $x = y$  if and only if both  $x \ge y$  and  $x \le y$ , we can replace  $f(x_1, x_2, ..., x_n) = b$  by: *f (x1, x2, ...,xn)*  $\leq b$  and  $f(x_1, x_2, ..., x_n) \geq b$ .

## Step 4: Convert "≥" constraints to "≤" constraints

- We can convert the "≥" constraints to "≤" constraints by multiplying these constraints through by -1.
- That is, any inequality of the form:

$$
\sum_{j=1}^{n} a_{ij} x_j \ge b_i
$$
  
is equivalent to:  

$$
\sum_{j=1}^{n} -a_{ij} x_j \le -b_i
$$

# Slack Form – Useful for Simplex

• In slack form, the only inequality constraints are the nonnegativity constraints

– All other constraints are equality constraints

• Let:

 $\sum_{j=1}^n a_{ij}x_j \le b_i$  $=1$ be an inequality constraint

• Introduce new variable *s*, and rewrite as:

$$
s = b_i - \sum_{j=1}^{n} a_{ij} x_j
$$
  

$$
s \ge 0
$$

• *s* is a slack variable; it represents difference between left-hand and right-hand sides

## Slack Form (con't.)

- In general, we'll use  $x_{n+i}$  (instead of *s*) to denote the slack variable associated with the *i*th inequality.
- $\bullet$  The *i*th constraint is therefore:

$$
x_{n+i} = b_i - \sum_{j=1}^n a_{ij} x_i
$$

along with the non-negativity constraint  $x_{n+i} \geq 0$ 

## Example

#### Standard form:

Maximize 
$$
2x_1 - 3x_2 + 3x_3
$$
  
\nsubject to:  
\n $x_1 + x_2 - x_3 \le 7$   
\n $-x_1 - x_2 + x_3 \le -7$   
\n $x_1 - 2x_2 + 2x_3 \le 4$   
\n $x_1, x_2, x_3 \ge 0$ 

Slack form: Maximize  $2x_1 - 3x_2 + 3x_3$ subject to:  $x_4 = 7 - x_1 - x_2 + x_3$  $x_5 = -7 + x_1 + x_2 - x_3$  $x_6 = 4 - x_1 + 2x_2 - 2x_3$  $x_1, x_2, x_3, x_4, x_5, x_6 \geq 0$ 

### About Slack Form…

#### Slack form:

Maximize 
$$
2x_1 - 3x_2 + 3x_3
$$

\nsubject to:

\n

| $x_4 = 7$                      | $x_1$                                                                          | $x_2$   | $x_3$    |
|--------------------------------|--------------------------------------------------------------------------------|---------|----------|
| $x_5 = -7$                     | $+ x_1$                                                                        | $+ x_2$ | $- x_3$  |
| $x_6 = 4$                      | $-x_1$                                                                         | $2x_2$  | $- 2x_3$ |
| $x_1, x_2, x_3, x_4, x_5, x_6$ | Non-basic variables –<br>Non-basic variables –<br>variables on right-hand side |         |          |

\n**Basic variables – variables on right-hand side**

### Concise Representation of Slack Form

- Can eliminate "maximize", "subject to", and non-negativity constraints (all are implicit)
- And, introduce *z* as value of objective function:

$$
z = 2x_1 - 3x_2 + 3x_3
$$
  
\n
$$
x_4 = 7 - x_1 - x_2 + x_3
$$
  
\n
$$
x_5 = -7 + x_1 + x_2 - x_3
$$
  
\n
$$
x_6 = 4 - x_1 + 2x_2 - 2x_3
$$

- Then, define slack form of LP as tuple (*N*, *B, A, b, c, v*) where *N* = indices of nonbasic variables  $B =$  indices of basic variables
- We can rewrite LP as:

$$
z = v + \sum_{j \in N} c_j x_j
$$
  

$$
x_i = b_i - \sum_{j \in N} a_{ij} x_j \text{ for } i \in B
$$

## In-Class Exercise

A bank is open Monday-Friday from 9am to 5pm. From past experience, the bank knows that it needs (at least) the following number of tellers:

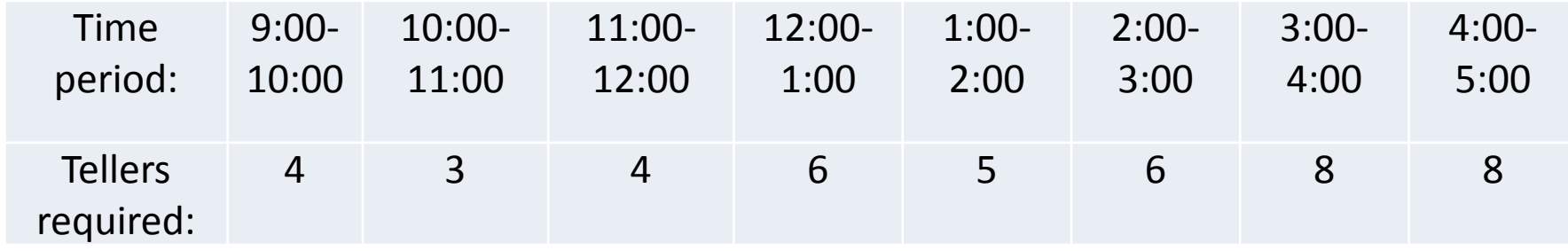

The bank hires two types of tellers. Full time tellers work 9-5 every day, except for 1 hour off for lunch. (The bank determines when a full time teller takes lunch hour, but it must be either 12-1 or 1-2.) Full time employees are paid \$8 per hour (this includes payment for the lunch hour).

The bank can also hire part time tellers. Each part time teller must work exactly 3 consecutive hours each day, and gets paid \$5 per hour. To maintain quality of service, at most 5 part time tellers can be hired.

Formulate a LP to minimize the cost of the bank to meet teller requirements.

## Reading Assignments

• Reading assignment for next Thursday's class: – Chapter 29.2-3

• Announcement: Exam #2 on Tuesday, April 1 – Will cover greedy algorithms, amortized analysis – HW 6-9